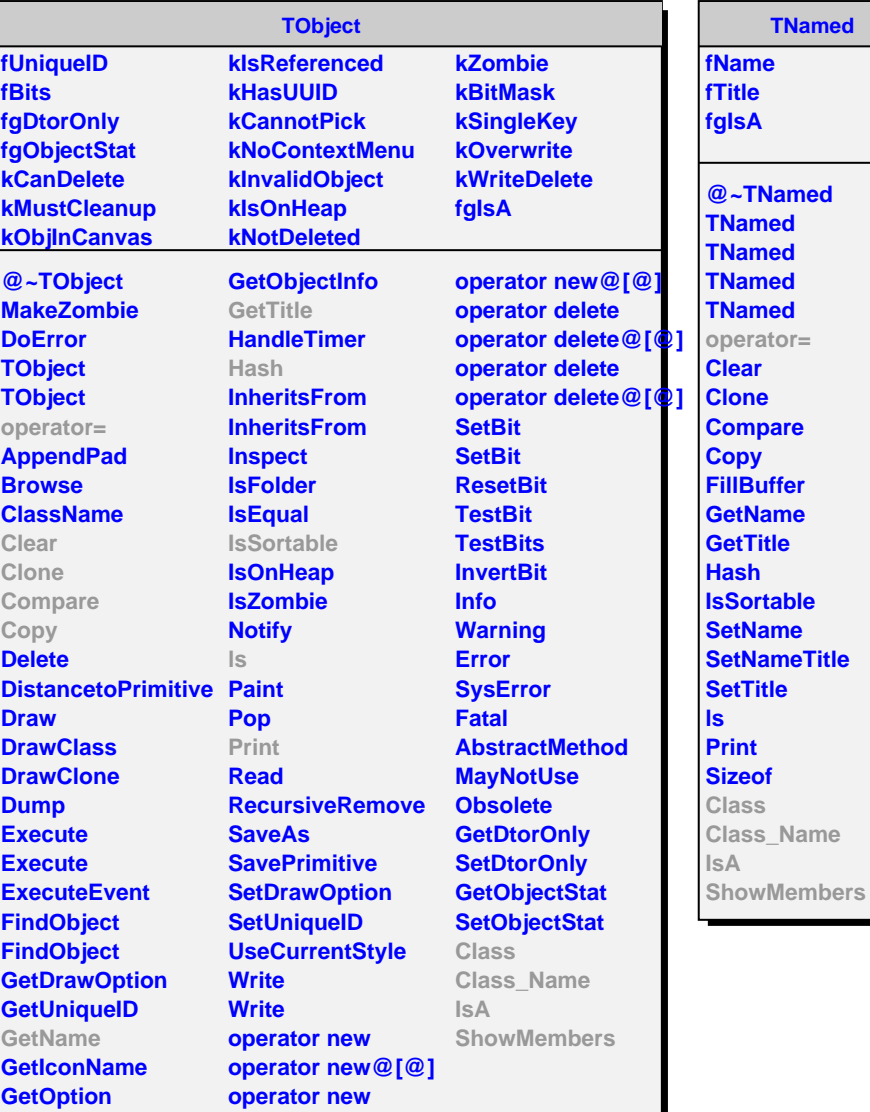

## **AliT0Parameters**

**fMeanVertex fLatencyHPTDC fLatencyL1 fLatencyL1A fLatencyL1C fLookUp**

**fgInstance fIsInit fT0zPosition[2] fPh2Mip fmV2Mip fChannelWidth fmV2Channel fQTmin fQTmax fAmpLEDRec fPMTeff fWalk fQTC fAmpLED fTimeDelayCFD fTimeDelayTVD fMeanT0**

**@~AliT0Parameters GetQTC Instance AliT0Parameters Init InitIfOnline SetPh2Mip SetmV2Mip SetChannelWidth SetmV2channel SetQTmin SetQTmax SetZposition SetPMTeff SetTimeDelayTVD GetTimeDelayTVD GetPh2Mip GetmV2Mip GetChannelWidth GetmV2channel GetQTmin GetQTmax GetZposition GetZPosition GetZPositionShift GetPMTeff GetpmtEFF GetAmpLEDRec GetWalk**

**fNumberOfTRMs fgCalibData fgLookUp fgSlewCorr fgLatency fCalibentry fLookUpentry fSlewCorr fLatency fgIsA GetAmpLED GetTimeDelayCFD GetCFD SetMeanT0 GetMeanT0 SetMeanVertex GetMeanVertex GetMapLookup GetChannel GetNumberOfTRMs SetNumberOfTRMs GetLatencyHPTDC GetLatencyL1 GetLatencyL1A GetLatencyL1C SetLatencyHPTDC SetLatencyL1 SetLatencyL1A SetLatencyL1C AliT0Parameters operator= Class Class\_Name IsA ShowMembers**